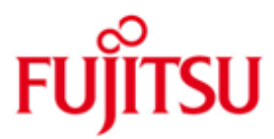

FUJITSU Software BS2000 C/C++-RS

\*6 \*12 Version 3.2E Juni 2018

Freigabemitteilung

Alle Rechte vorbehalten, insbesondere gewerbliche Schutzrechte. Änderung von technischen Daten sowie Lieferbarkeit vorbehalten. Haftung oder Garantie für Vollständigkeit, Aktualität und Richtigkeit der angegebenen Daten und Abbildungen ausgeschlossen. Wiedergegebene Bezeichnungen können Marken und/oder Urheberrechte sein, deren Benutzung durch Dritte für eigene Zwecke die Rechte der Inhaber verletzen kann.

© 2018 Fujitsu Technology Solutions GmbH

Die Marke Fujitsu und das Fujitsu Logo sind Marken oder registrierte Marken von Fujitsu Limited in Japan und in anderen Ländern. BS2000 ist eine Marke von Fujitsu Technology Solutions GmbH in Europa und in anderen Ländern.

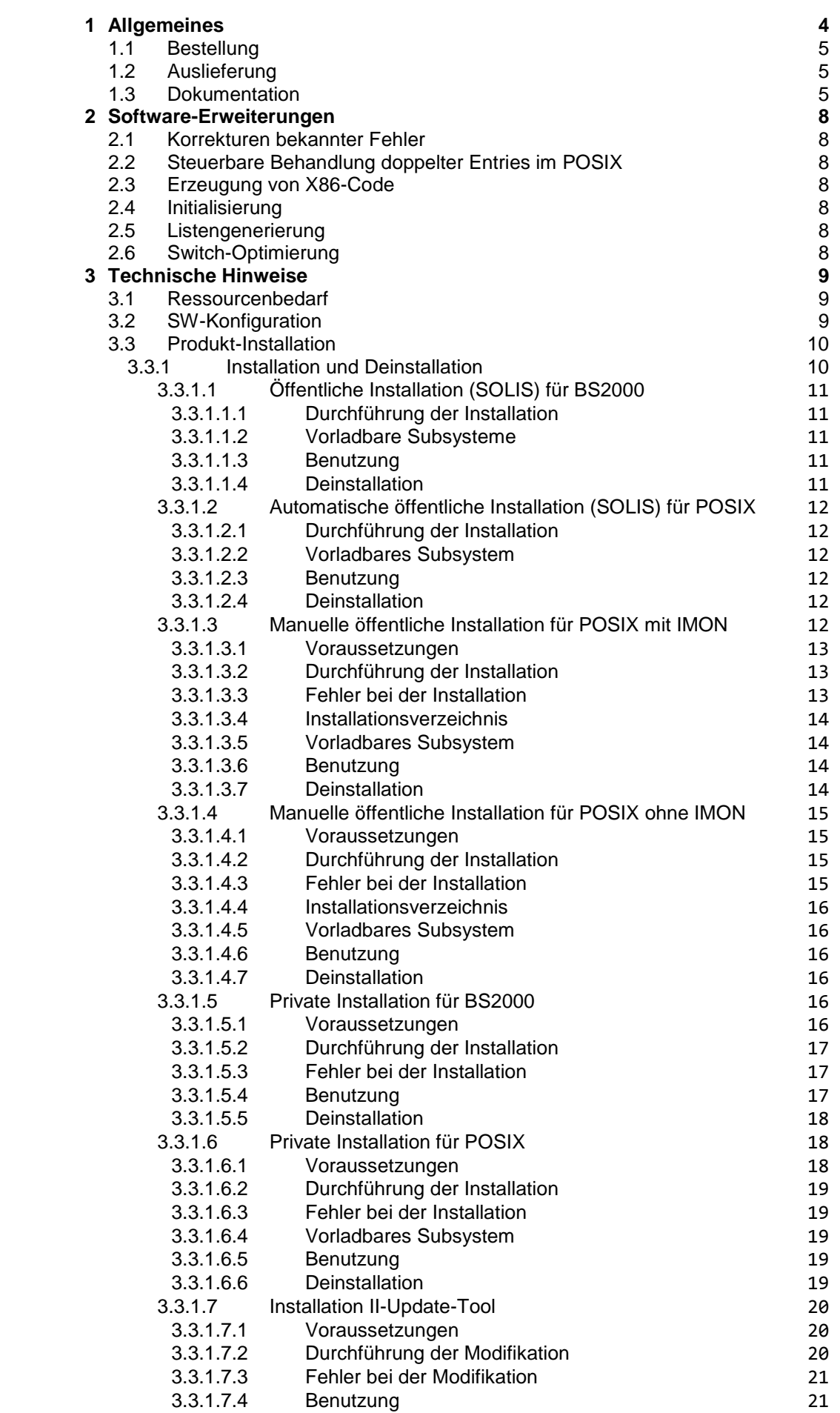

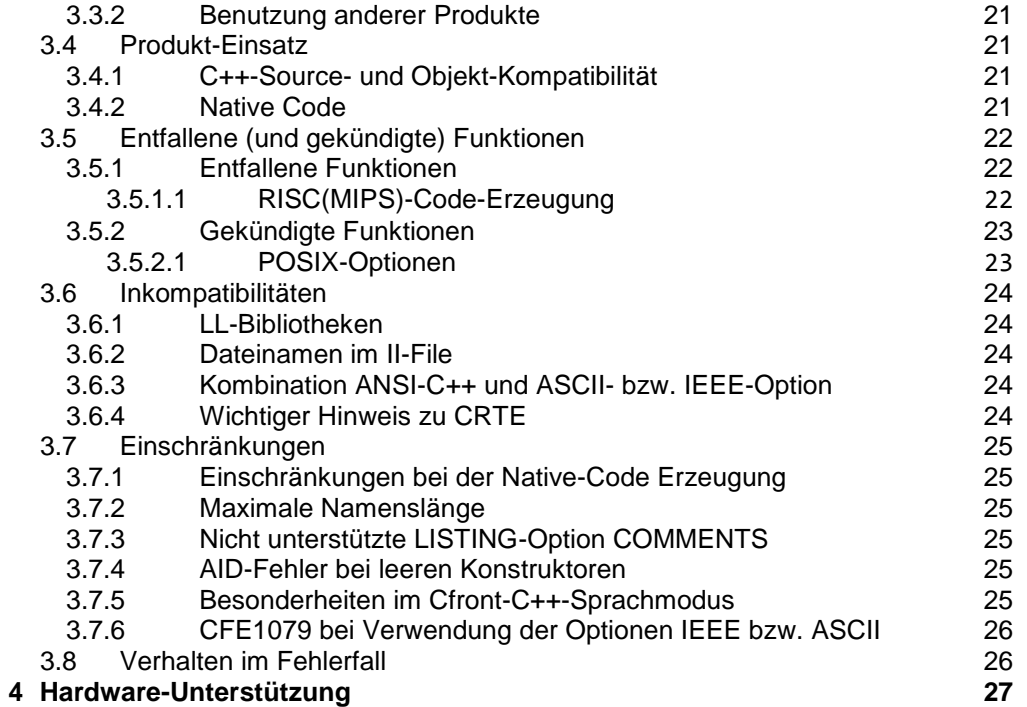

# <span id="page-3-0"></span>**1 Allgemeines**

C/C++-RS V3.2 ist die Nachfolgeversion von C/C++-RS V3.1.

C/C++-RS ist nur für interne Nutzer verfügbar; die allgemein freigegebene Produktvariante ist C/C++ V3.2. \*11

> Der Name der Liefergruppe und damit Namensbestandteil der Produktdateien ist CPP-RS.

> C/C++ ist der strategische BS2000/OSD-Compiler zur Entwicklung und zur Portierung von Anwendungen aus der offenen Welt (z.B. OO-Anwendungen) auf BS2000 Business Server.

- Diese Freigabemitteilung enthält in gedrängter Form die wesentlichen Erweiterungen, Abhängigkeiten und Betriebshinweise zu C/C++-RS V3.2E unter dem Betriebssystem BS2000/OSD. \*6
- Der Inhalt entspricht dem Freigabestand: Juni 2018. \*12
- Änderungen gegenüber Freigabestand Juni 2017 sind mit "\*12" gekennzeichnet. \*12
- Änderungen gegenüber Freigabestand Juni 2016 sind mit "\*11" gekennzeichnet. \*11
- Änderungen gegenüber Freigabestand November 2015 sind mit "\*10" gekennzeichnet. \*10 \*10
- Änderungen gegenüber Freigabestand Mai 2015 sind mit "\*9" gekennzeichnet. \*9
- Änderungen gegenüber Freigabestand Dezember 2014 sind mit "\*8" gekennzeichnet. \*8 \*8
- Änderungen gegenüber Freigabestand Juni 2014 sind mit "\*7" gekennzeichnet. \*7
- Änderungen gegenüber Freigabestand Juni 2013 sind mit "\*6" gekennzeichnet. \*6
- Änderungen gegenüber Freigabestand Juni 2012 sind mit "\*5" gekennzeichnet. \*5
- Änderungen gegenüber Freigabestand Dezember 2011 sind mit "\*4" gekennzeichnet. \*4 \*4
- Änderungen gegenüber Freigabestand Dezember 2010 sind mit "\*3" Gekennzeichnet. \*3 \*3
- Anderungen gegenüber Freigabestand April 2009 sind mit "\*2" gekennzeichnet. \*2 \*2
- Änderungen gegenüber Freigabestand November 2007 sind mit "\*1" gekennzeichnet. \*2 \*2
- Diese und andere aktuelle Freigabemitteilungen sind auf der SoftBooks-DVD enthalten und online verfügbar unter [http://manuals.ts.fujitsu.com/.](http://manuals.ts.fujitsu.com/) \*3 \*3

Werden mit dem Einsatz der vorliegenden Produktversion eine oder mehrere Vorgängerversionen übersprungen, so sind auch die Hinweise aus den Freigabemitteilungen (bzw. README-Dateien) der Vorgängerversionen zu berücksichtigen.

### <span id="page-4-0"></span>**1.1 Bestellung**

C/C++-RS V3.2 steht nur internen Nutzern zur Verfügung. \*11

### <span id="page-4-1"></span>**1.2 Auslieferung**

Die Lieferung der Dateien zu C/C++-RS V3.2 erfolgt mit dem Lieferverfahren SOLIS.

Folgende Lieferbestandteile werden auf jeder Hardware benötigt:

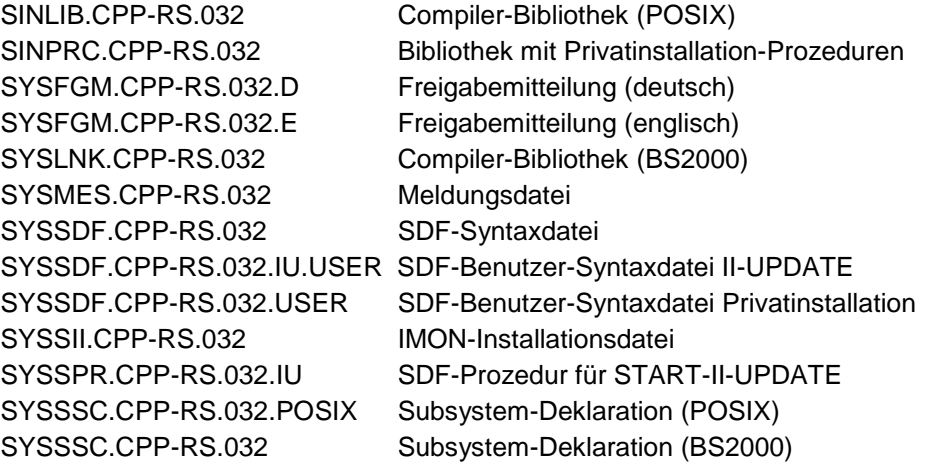

Im SOLIS2-Lieferanschreiben sind die einzelnen Dateien mit den jeweils gültigen Datei- und Datenträger-Merkmalen aufgeführt.

### <span id="page-4-2"></span>**1.3 Dokumentation**

\*4

\*3

Folgende Dokumentation ist für C/C++-RS V3.2 verfügbar:

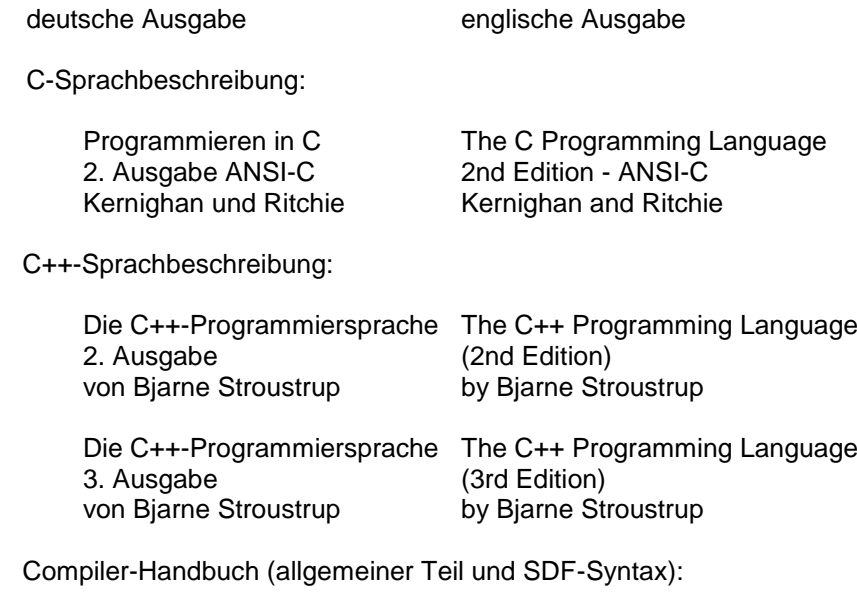

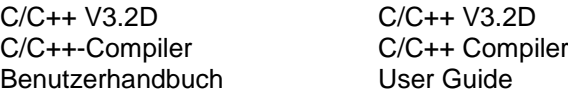

Compiler-Handbuch (POSIX-Syntax):

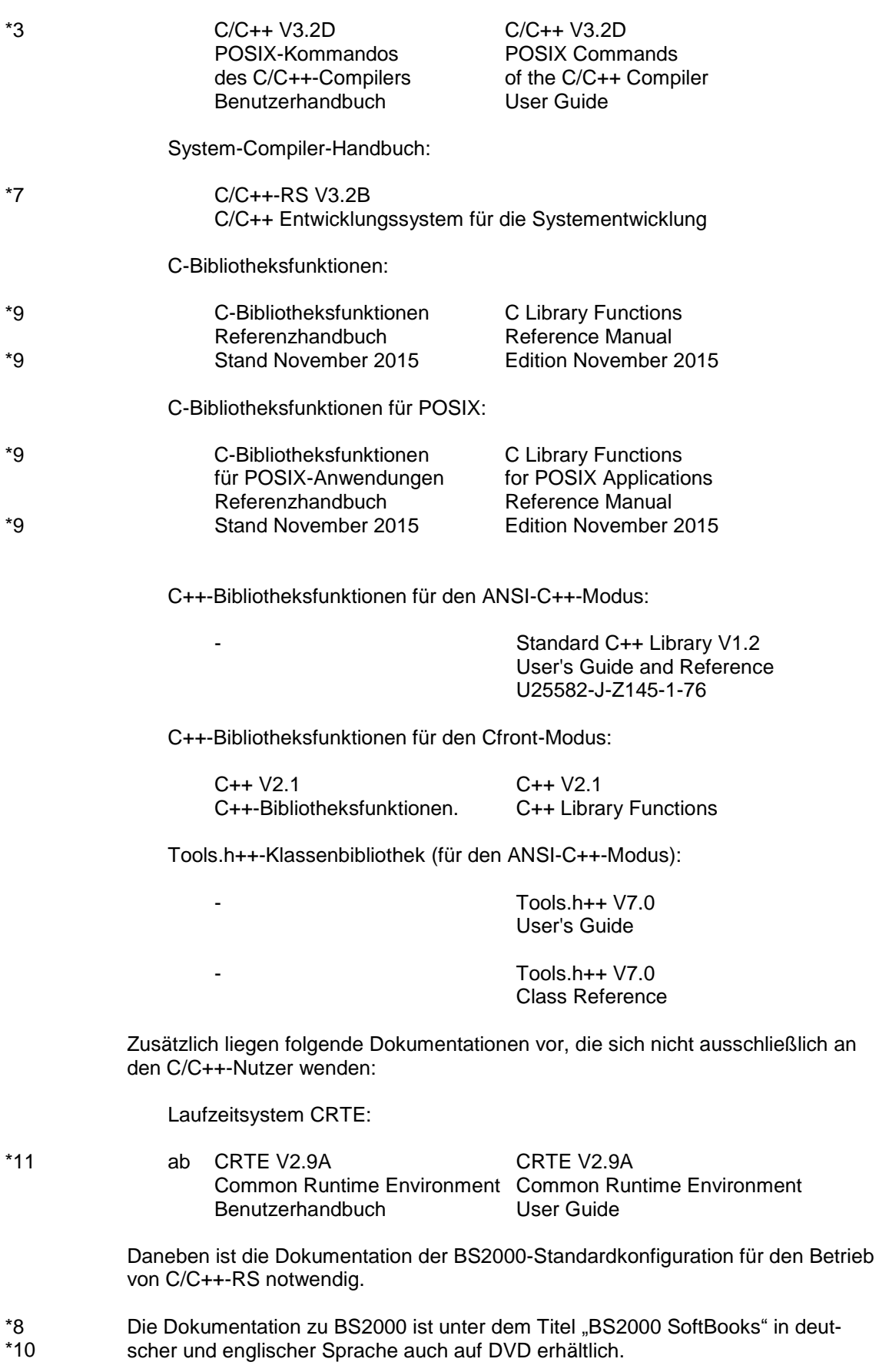

Die Dokumentation ist auch im Internet unter [http://manuals.ts.fujitsu.com](http://manuals.ts.fujitsu.com/) verfügbar. Handbücher, die mit einer Bestellnummer angezeigt werden, können auch in gedruckter Form bestellt werden. \*7 \*7

Zu diesen Handbüchern kann es zusätzlich README-Dateien geben. Sie enthalten Änderungen und Erweiterungen zum Handbuch des jeweiligen Produktes. Die README-Dateien sind auf der SoftBooks-DVD enthalten bzw. online unter [http://manuals.ts.fujitsu.com](http://manuals.ts.fujitsu.com/) verfügbar. Die Dateien haben folgenden Namensaufbau: \*6 \*6

SYSRME.CPP-RS.<version>.D (Datei mit deutschem Text) SYSRME.CPP-RS.<version>.E (Datei mit englischem Text)

# <span id="page-7-0"></span>**2 Software-Erweiterungen**

Im Folgenden werden die Erweiterungen bzw. Verbesserungen gegenüber der Vorgängerversion C/C++-RS V3.1 beschrieben.

### <span id="page-7-1"></span>**2.1 Korrekturen bekannter Fehler**

C/C++-RS V3.2 enthält eine Reihe von Fehlerkorrekturen, deren Einsatz wir nachdrücklich empfehlen.

## <span id="page-7-2"></span>**2.2 Steuerbare Behandlung doppelter Entries im POSIX**

Mit C/C++-RS V3.2 ist es möglich, bereits während der Produktionsphase zu erkennen, wenn ein Programm Entries mehrfach enthält und deswegen nicht ablauffähig ist. Die neuen Optionen '-z dup\_warning' bzw. '-z dup\_error' steuern, ob in einem solchen Fall lediglich eine Warnung ausgegeben oder ein Fehler ausgelöst werden soll.

### <span id="page-7-3"></span>**2.3 Erzeugung von X86-Code**

Mit C/C++-RS ab V3.2B kann X86-Code erzeugt werden. \*10

### <span id="page-7-4"></span>**2.4 Initialisierung**

In C/C++-RS ab V3.2C wird die Initialisierung von Arrays und Strukturen mit nicht-Konstanten unterstützt. \*2 \*2

### <span id="page-7-5"></span>**2.5 Listengenerierung**

- Die Listengenerierung wurde in C/C++-RS V3.2D neu implementiert. \*3
- Dabei wurden zahlreiche Fehler und Unschönheiten bereinigt. \*3
- Eine weitere Verbesserung ist, dass die Listengenerierung jetzt schneller funktioniert. \*3 \*3

### <span id="page-7-6"></span>**2.6 Switch-Optimierung**

C/C++-RS V3.2E enthält eine neu implementierte switch-Optimierung. \*6

# <span id="page-8-0"></span>**3 Technische Hinweise**

### <span id="page-8-1"></span>**3.1 Ressourcenbedarf**

Beim Ablauf von C/C++-RS wird folgender Speicherbereich im Systemadressraum benötigt:

mindestens 128 MB Klasse-6-Speicher

Der Wert stellt einen Minimalbedarf dar, der sich je nach Datenmenge und Anwendung vergrößern kann (z.B. durch Verwendung von Templates in C++- Quellen).

- C/C++-RS V3.2E belegt nach dem Laden 2215 PAM-Seiten Klasse 6 Speicher. bei vorgeladenem Subsystem CPP-RS 950 PAM-Seiten. Beim Erzeugen von X86-Code kommen noch 1597 PAM-Seiten für den ASSTRAN hinzu. \*12 \*6 \*12
- Im Vergleich zur Vorgängerversion hat sich der Speicherbedarf des Compilers verringert. \*6 \*6
- Der Speicherbedarf für das Vorladen der Subsysteme CPP-RS beträgt ca. \*3
- 5,4 MB. \*12

\*6

Der Speicherbedarf für das Vorladen der Subsysteme CPP-RSP beträgt ca. 5,2 MB. \*3 \*12

### <span id="page-8-2"></span>**3.2 SW-Konfiguration**

C/C++ V3.2E ist mit BS2000/OSD-BC ab V9.0 (Business Server der S-Serie), OSD/XC ab V9.0 (Business Server der SQ-Serie) und OSD/XC V9.5 (SE Server) ablauffähig. \*12 \*12 \*12

Hinweis:

- Für die Version 3.2E40 reichte noch OSD V6.0B und CRTE-BASYS V1.6F. \*11
- C/C++-RS V3.2E setzt folgende Korrekturstände der SW-Produkte voraus: \*6
- CRTE-BASYS ab V1.9A (V10.0A, V11.0A) \*11
	- LLMAM ab V3.4A30
- und die Produkte: BINDER, BUILDER, CRTE, PLAM und SDF in den zu der eingesetzten OSD-Version passenden Versionen. \*3 \*3
- Die Nutzung bestimmter Funktionalitäten setzt weitere Software in den zu der eingesetzten OSD-Version passenden Versionen voraus: \*3 \*3 \*3

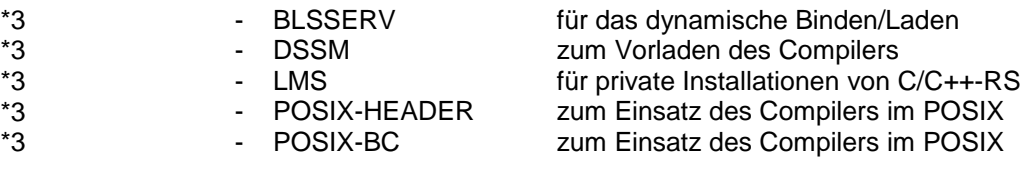

Der Compiler CPP-RS V3.2E enthält ASSTRAN V5.2B07. \*11

\*6 \*3 \*3 \*3 \*3 \*6 \*6 \*3 \*3 \*3 \*3 \*3 \*3 \*3 \*3 \*3 \*3 \*3 \*3 \*3 \*3 \*3 \*3 \*3 \*3 \*3 \*3 \*3 \*3 \*3 \*3 \*3 \*3 \*3 \*3 \*3 \*3 \*3 \*3 \*3 \*3 \*3 \*3 \*3

### <span id="page-9-0"></span>**3.3 Produkt-Installation**

#### **3.3.1 Installation und Deinstallation** \*3 \*3

- <span id="page-9-1"></span>C/C++-RS V3.2 besteht aus den im BS2000 nutzbaren Komponenten (Compiler, Listing-Generator, II-Update-Tool) mit SDF-Oberfläche und den optional installierbaren POSIX-Komponenten (Compiler, Listing-Generator, Tools) für die Nutzung unter POSIX.
- C/C++-RS V3.2 wird im BS2000 normalerweise mittels SOLIS bzw. IMON installiert. Die POSIX-Teile von C/C++-RS müssen bei Bedarf dann noch manuell installiert werden, wenn nicht IMON ab Version 2.8 eingesetzt wird. Mit IMON ab Version 2.8 können die POSIX-Teile des Produktes bereits automatisch durch SOLIS installiert werden.
	- Insgesamt werden folgende Installationsarten unterstützt, die im Folgenden noch näher beschrieben werden:
		- Öffentliche Installation (SOLIS) für BS2000
		- Automatische öffentliche Installation (SOLIS) für POSIX
		- Manuelle öffentliche Installation für POSIX mit und ohne IMON
		- Private Installation (Skripte aus SINPRC) für BS2000
		- Private Installation (Skripte aus SINPRC) für POSIX

Eine öffentliche Installation ist normalerweise für alle Nutzer einer Anlage verfügbar und erfordert zur Installation entsprechende Administrator-Privilegien, wogegen eine private Installation meist nur für den installierenden Nutzer gedacht ist und auch keine Administrator-Privilegien erfordert.

Es wird keine Update-Installation unterstützt. Vor der Installation einer neuen Version oder eines Korrekturstandes sollte also unbedingt die alte Version deinstalliert werden. Das gleiche trifft zu, wenn während der Installation Fehler auftraten.

Die Deinstallation eines älteren Korrekturstandes (nicht einer älteren Version) ist auch mit einer neueren SINLIB der gleichen Release-Unit möglich und muss daher nicht mehr unbedingt vor dem Einspielen des SOLIS-Bandes erfolgen.

Will man mehrere Versionen und/oder Korrekturstände parallel installieren, so muss man darauf achten, dass die Produktdateien für jede Installation getrennt vorhanden sind, d.h. z.B. für Versionen, die sich nur im Korrekturstand unterscheiden, dass sie auf verschiedenen Kennungen untergebracht sein müssen oder sich durch die Namensgebung der Release-Items unterscheiden müssen (z.B. Präfix). Für den POSIX-Teil der Installation muss das Installationsverzeichnis verschieden von jeder anderen Installation gewählt werden.

<span id="page-10-4"></span><span id="page-10-3"></span><span id="page-10-2"></span><span id="page-10-1"></span><span id="page-10-0"></span>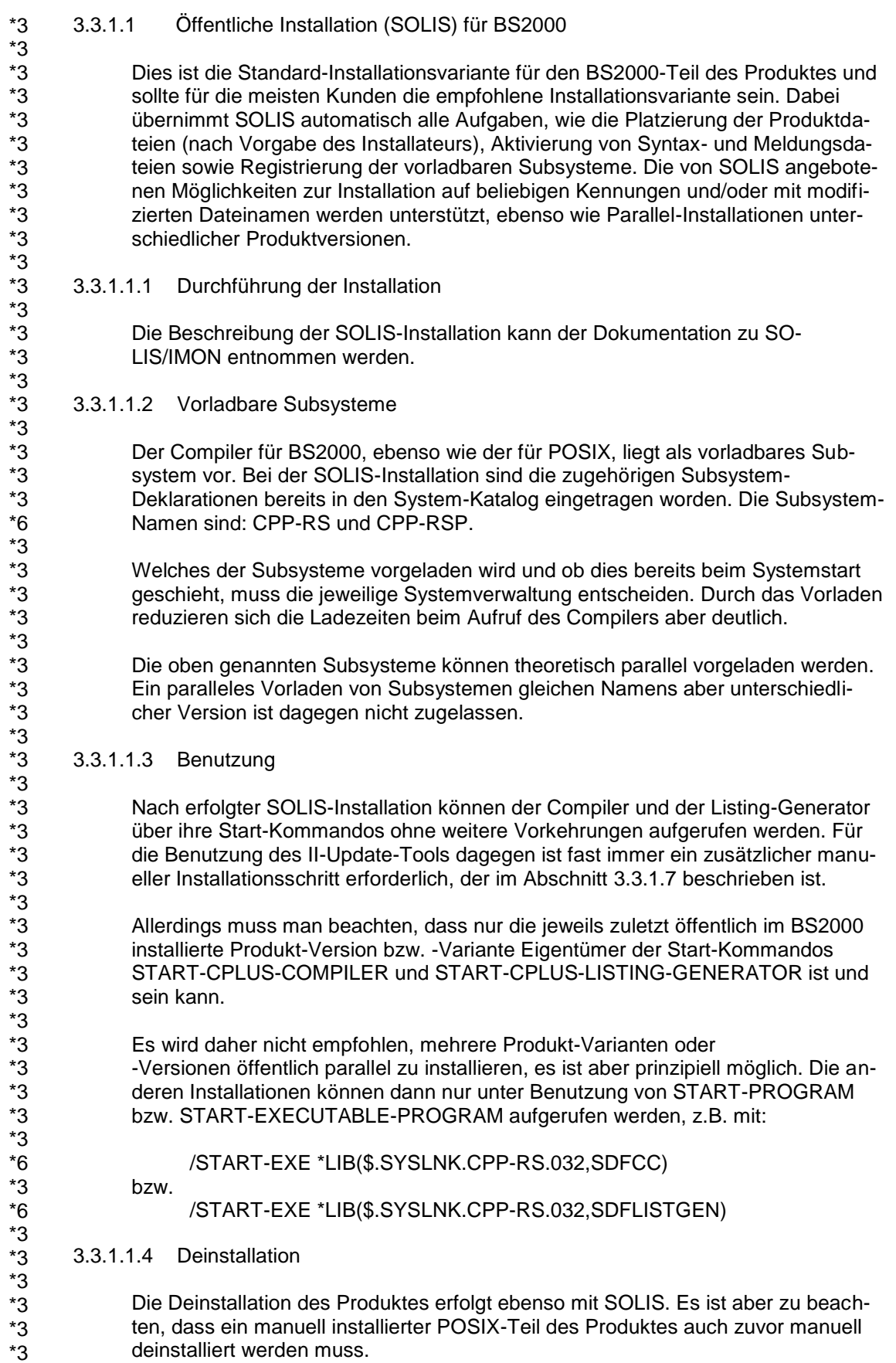

<span id="page-11-5"></span><span id="page-11-4"></span><span id="page-11-3"></span><span id="page-11-2"></span><span id="page-11-1"></span><span id="page-11-0"></span>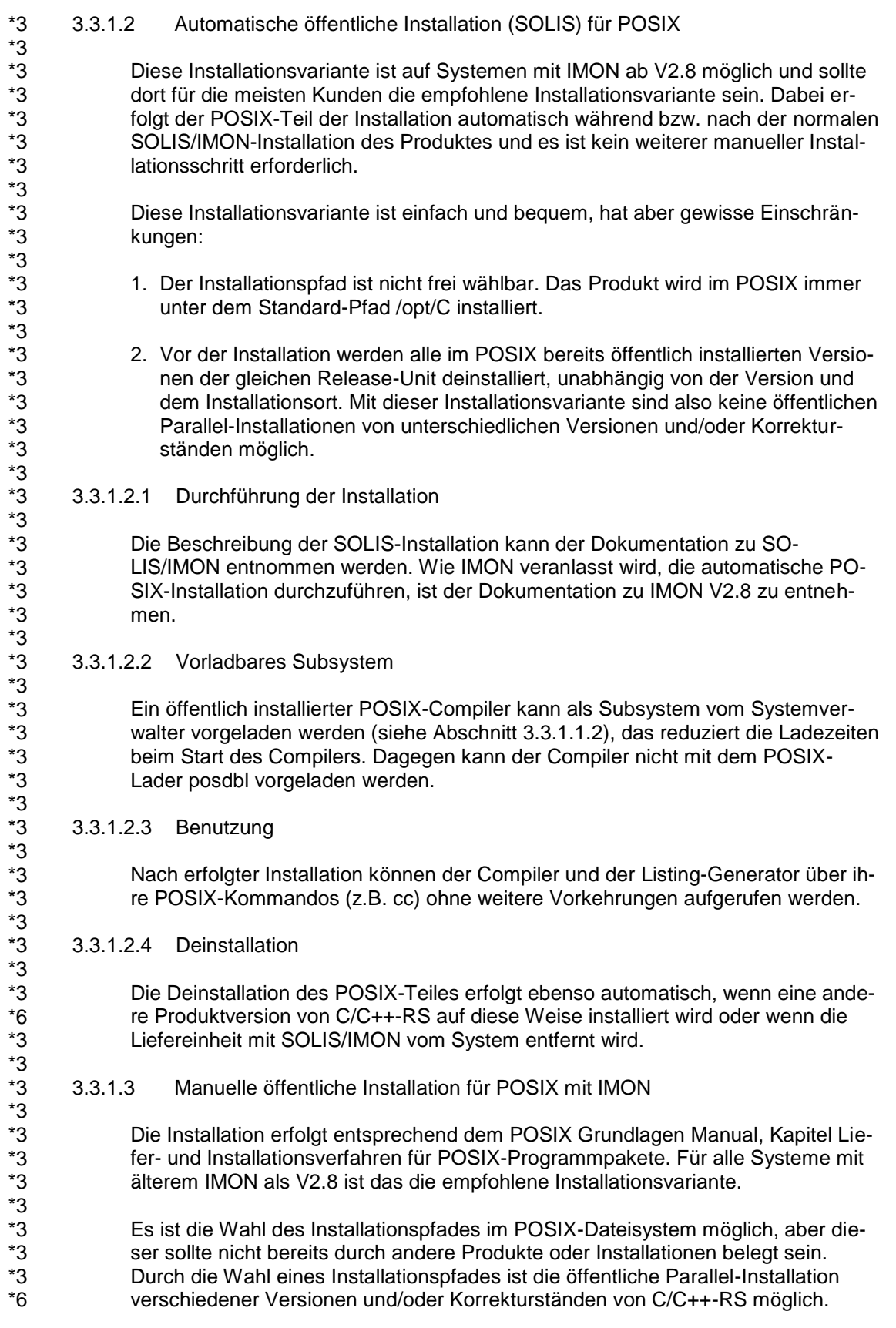

<span id="page-12-2"></span><span id="page-12-1"></span><span id="page-12-0"></span>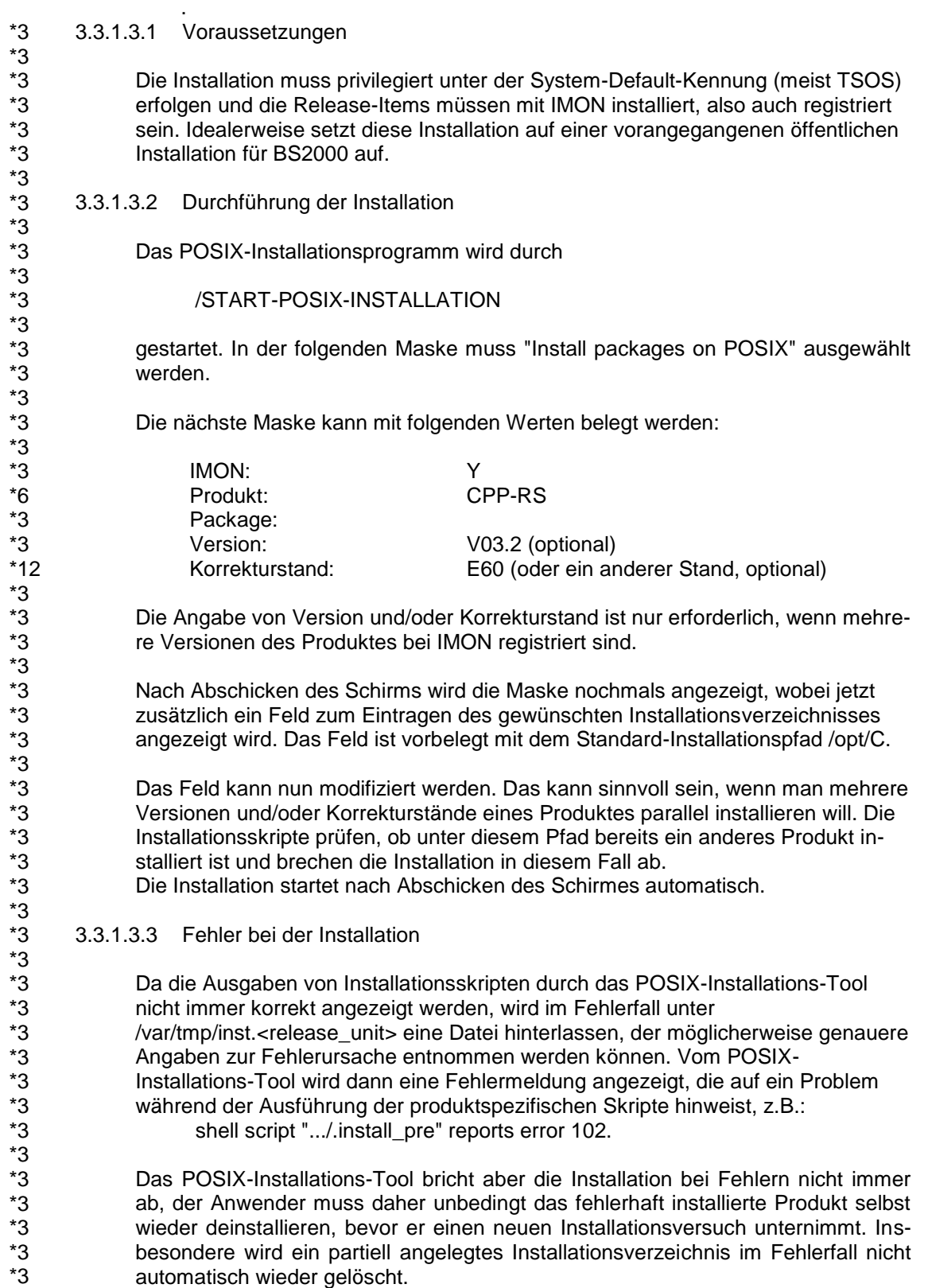

\*3 \*3 \*3 \*3 \*3 \*3 \*3 \*3 \*6 \*3 \*3 \*3 \*3 \*3 \*3 \*3 \*3 \*3 \*3 \*3 \*3 \*3 \*3 \*3 \*3 \*3 \*3 \*3 \*3 \*3 \*3 \*3 \*3 \*3 \*3 \*3 \*6 \*3 \*3 \*6 \*6 \*3 \*3 \*3 \*3 \*3 \*3 \*3 \*3 \*3 \*3 \*3 \*3 \*3

Die in der Fehlermeldung angegebene Nummer gibt einen Hinweis auf den aufgetretenen Fehler, die eigentlichen Fehlermeldungen der Shell oder anderer Kommandos findet man dann in der Fehler-Ausgabedatei in /var/tmp.

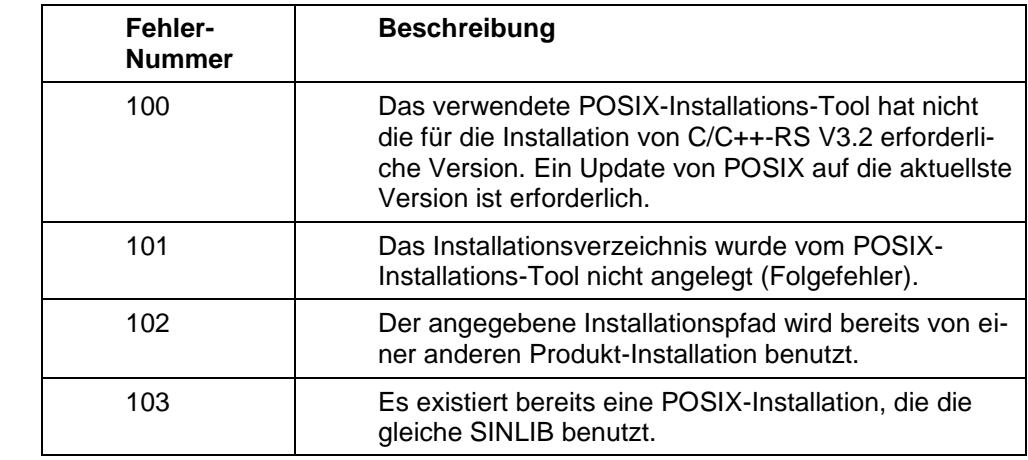

#### <span id="page-13-0"></span>3.3.1.3.4 Installationsverzeichnis

Die Installation im POSIX-Dateisystem erfolgt in das ausgewählte Verzeichnis. Außerdem werden symbolische Links für die Kommandos nach /usr/bin erzeugt, wenn und nur wenn der Standard-Installationspfad /opt/C für diese Installation benutzt wurde.

#### <span id="page-13-1"></span>3.3.1.3.5 Vorladbares Subsystem

Ein öffentlich installierter POSIX-Compiler kann als Subsystem vom Systemverwalter vorgeladen werden (siehe Abschnitt 3.3.1.1.2), das reduziert die Ladezeiten beim Start des Compilers. Dagegen kann der Compiler nicht mit dem POSIX-Lader posdbl vorgeladen werden.

#### <span id="page-13-2"></span>3.3.1.3.6 Benutzung

Die C/C++-RS-Kommandos sind über /usr/bin erreichbar, wenn die Installation in den Standard-Pfad erfolgte. Dieses Verzeichnis ist im Standard-Suchpfad jedes POSIX-Nutzers eingetragen. Es sollte also für eine derartige Installation keine weiteren Vorkehrungen benötigen, um C/C++-RS zu benutzen. Die Kommandos anderer C/C++-RS-Installationen erreicht man durch Angabe der expliziten Kommando-Pfade beim Aufruf oder indem der jeweilige Pfad <posix\_install\_path>/bin in den Kommando-Suchpfad des Aufrufers eingetragen wird.

<span id="page-13-3"></span>3.3.1.3.7 Deinstallation

Die Deinstallation des POSIX-Teils einer öffentlichen Installation erfolgt mit dem POSIX-Installationskommando als TSOS durch Aufruf von:

#### /START-POSIX-INSTALLATION

In der folgenden Maske muss "Delete packages from POSIX" ausgewählt werden. In der nächsten Maske die gewünschten Installation anhand der Version und/oder des Installationsverzeichnisses ausgewählt und markiert werden. Nach Absenden (DUE) muss nochmals mit DUE bestätigt werden.

Das Produkt kann danach (keinesfalls vorher) mit SOLIS/IMON vom System entfernt werden. \*3 \*3 \*3

<span id="page-14-3"></span><span id="page-14-2"></span><span id="page-14-1"></span><span id="page-14-0"></span>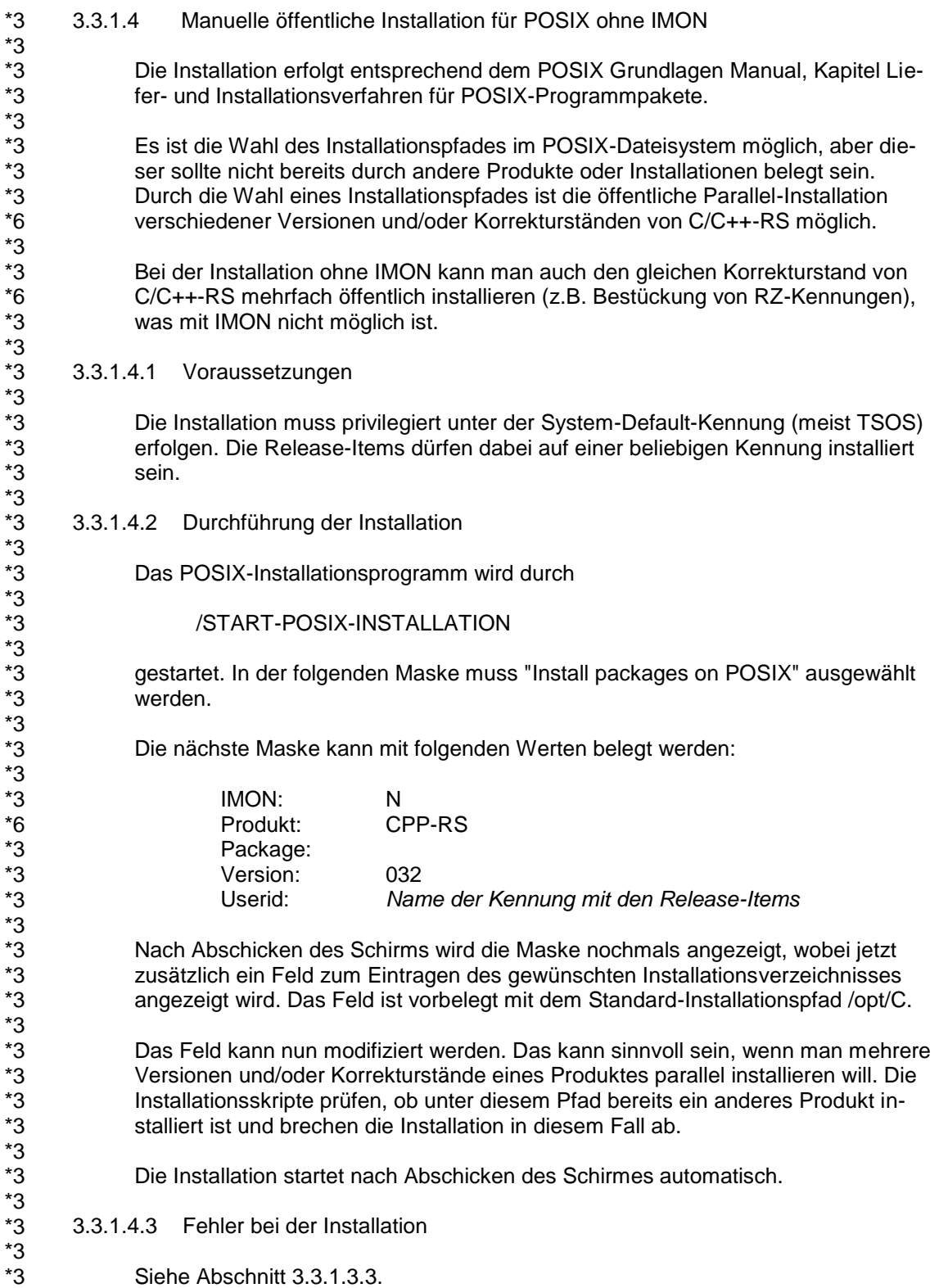

<span id="page-15-5"></span><span id="page-15-4"></span><span id="page-15-3"></span><span id="page-15-2"></span><span id="page-15-1"></span><span id="page-15-0"></span>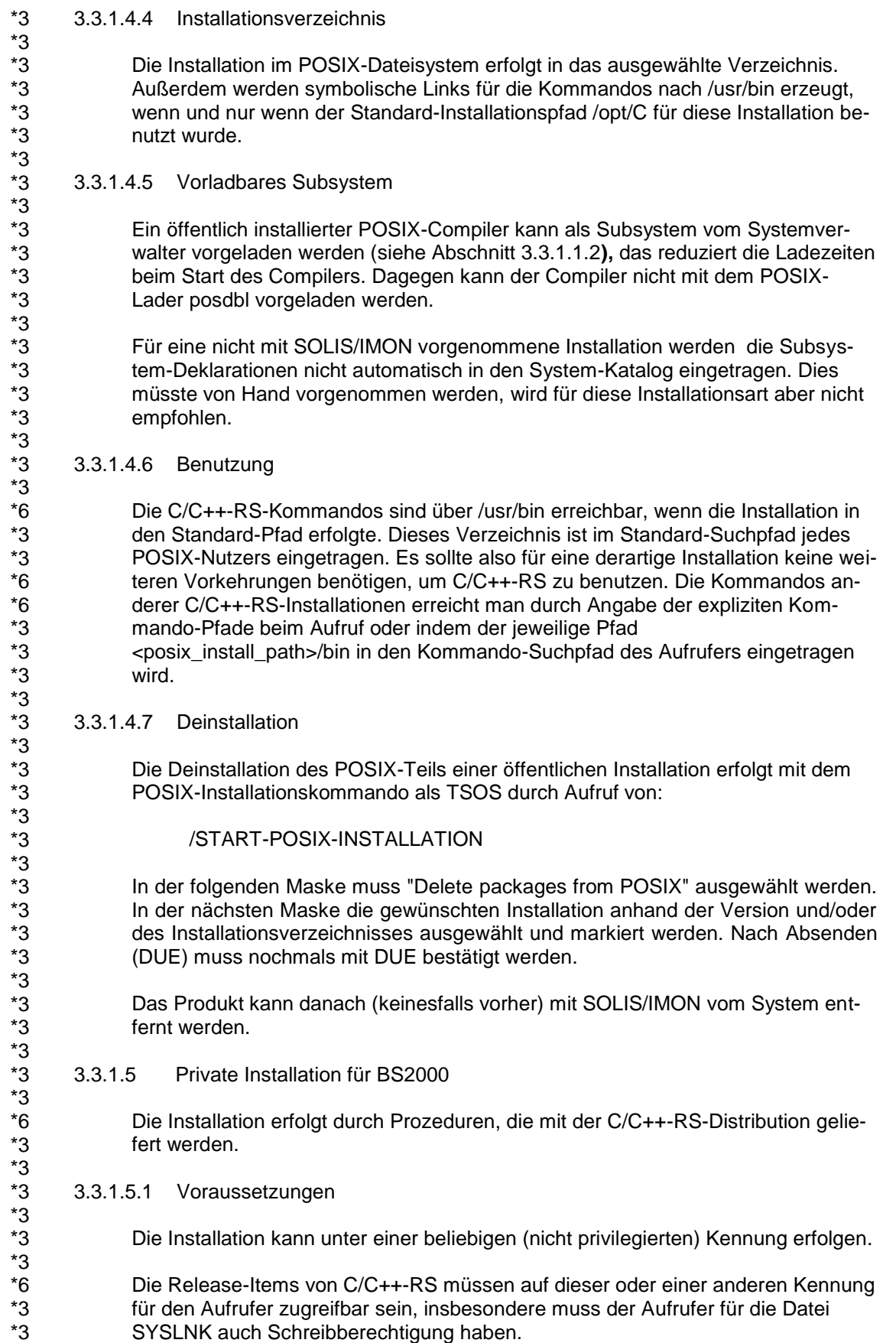

<span id="page-16-2"></span><span id="page-16-1"></span><span id="page-16-0"></span>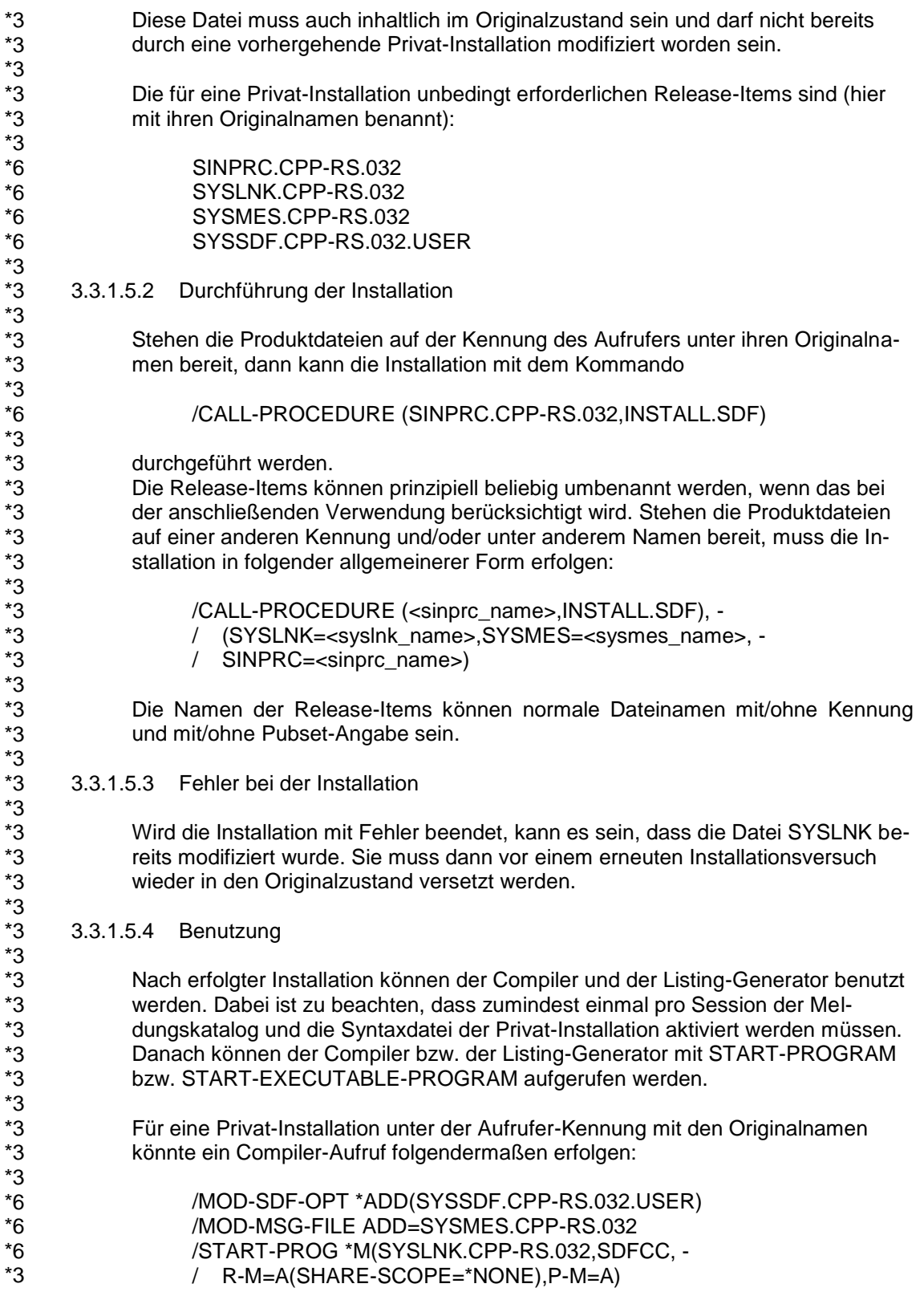

<span id="page-17-2"></span><span id="page-17-1"></span><span id="page-17-0"></span>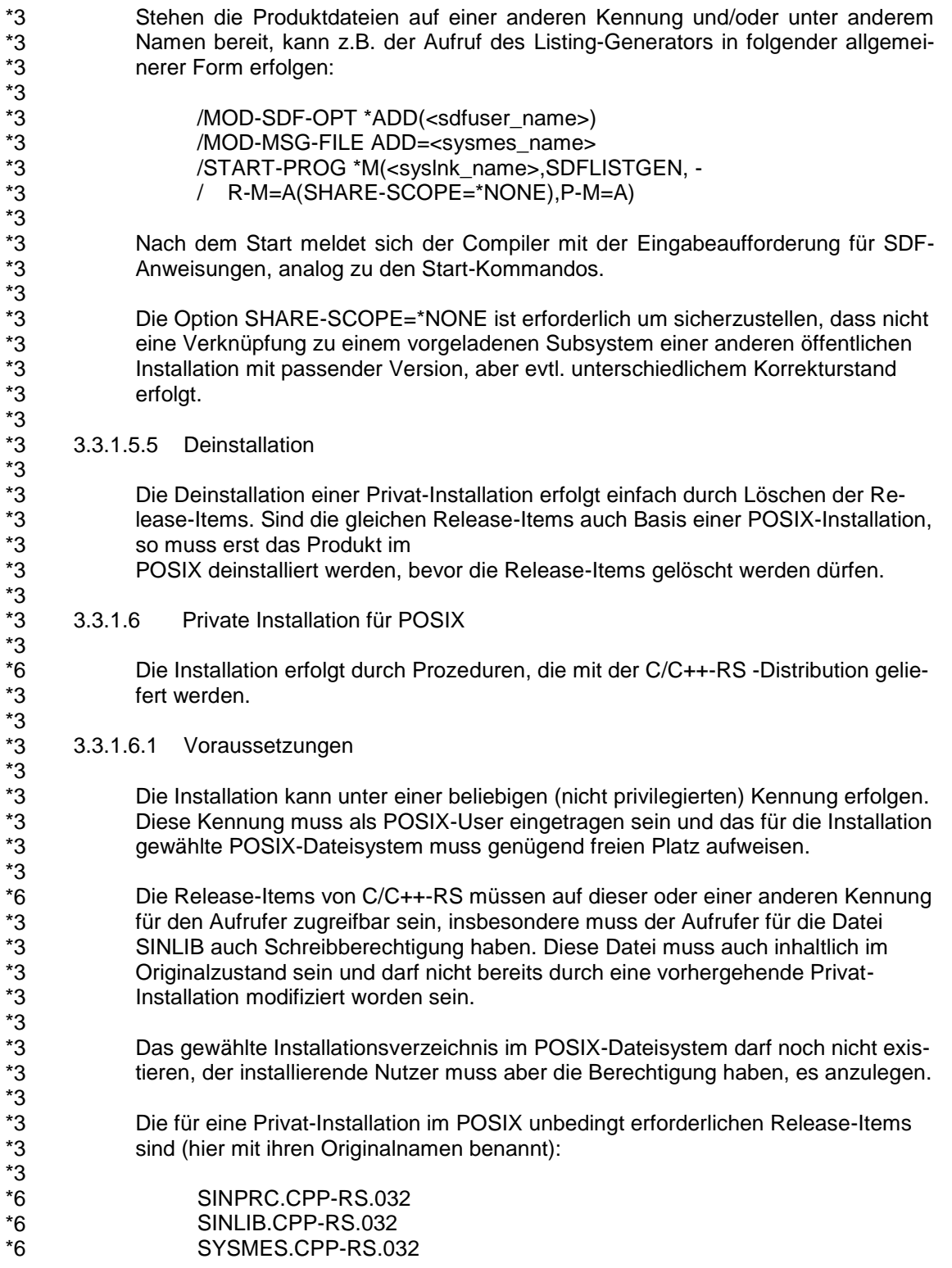

<span id="page-18-4"></span><span id="page-18-3"></span><span id="page-18-2"></span><span id="page-18-1"></span><span id="page-18-0"></span>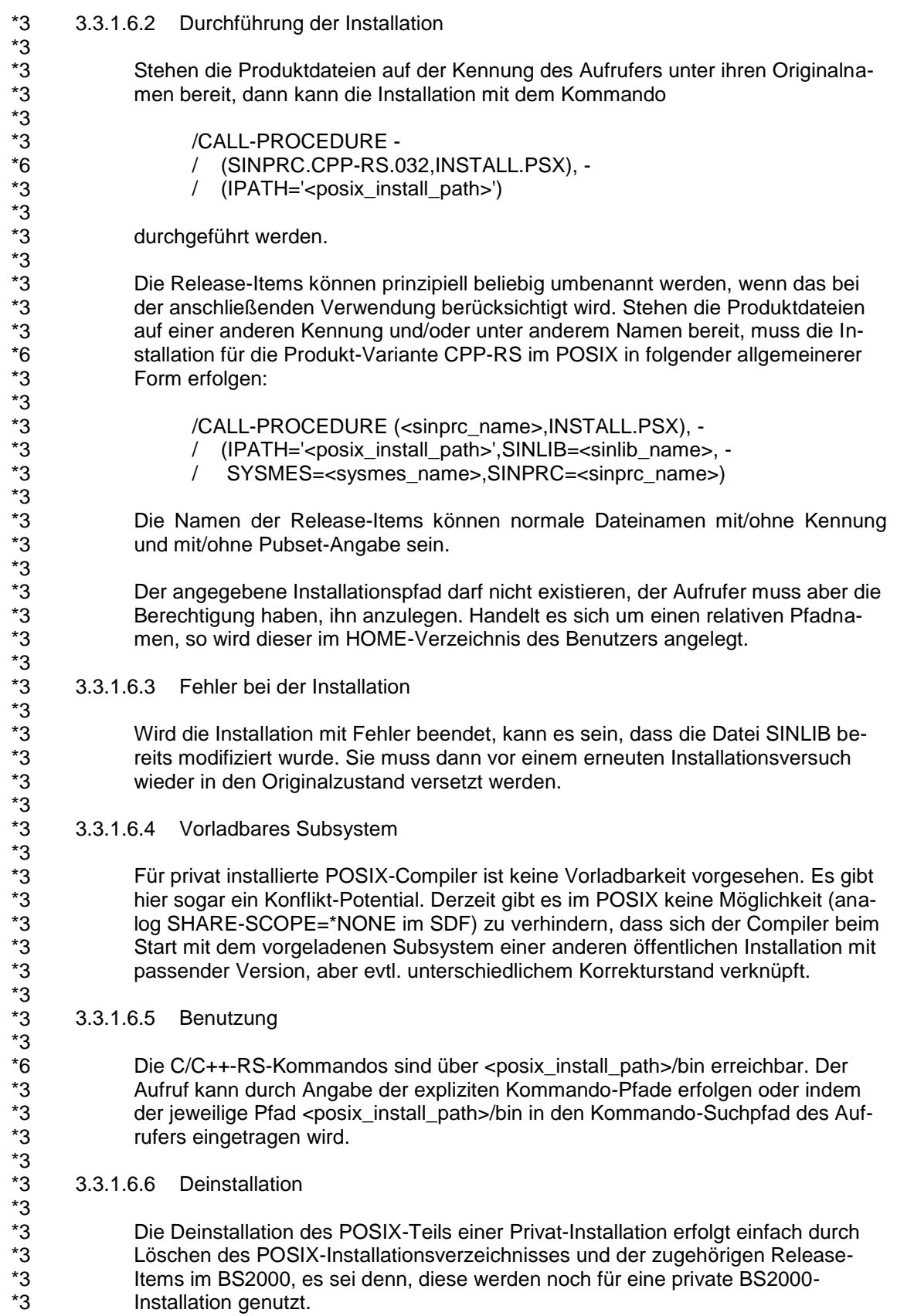

<span id="page-19-2"></span><span id="page-19-1"></span><span id="page-19-0"></span>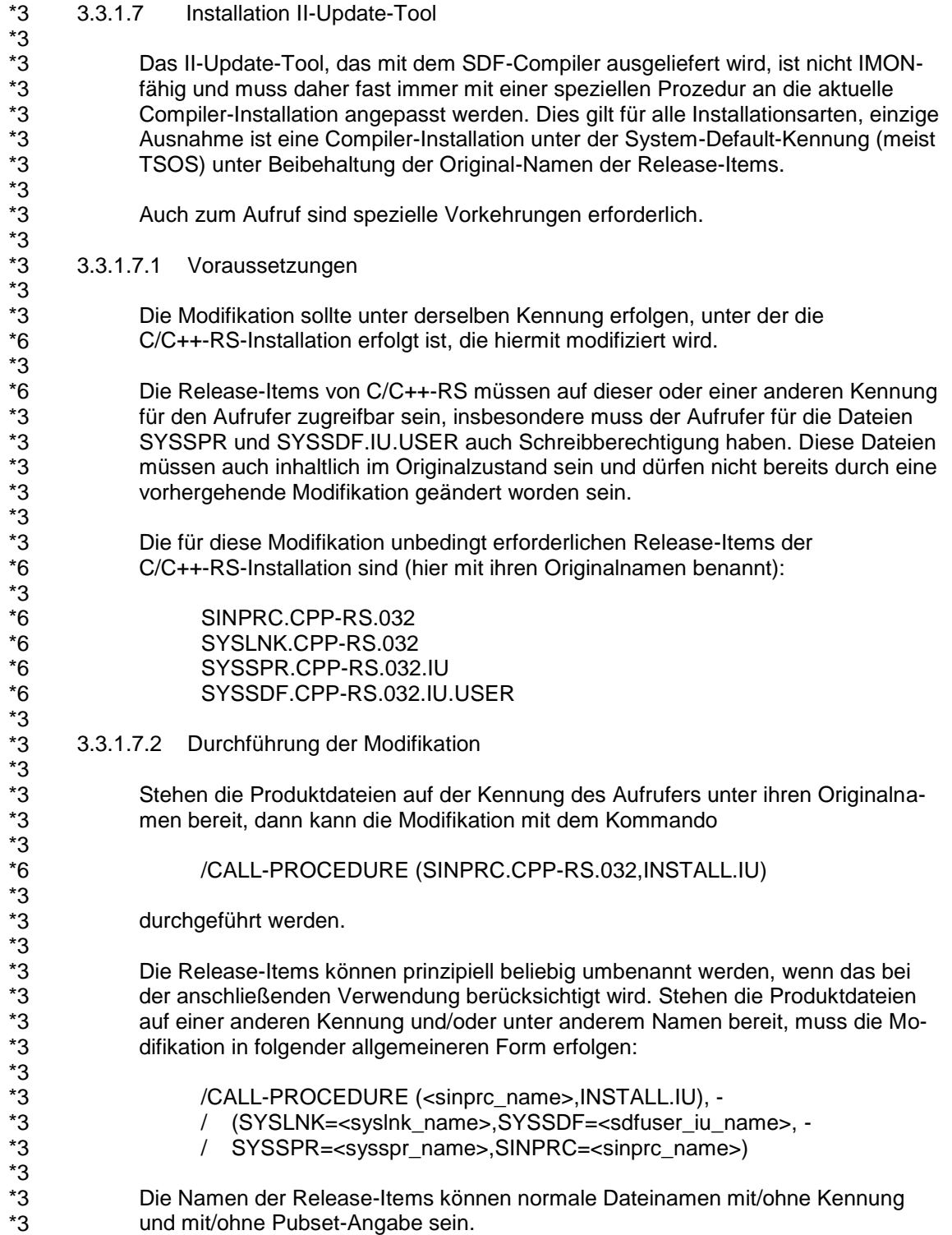

<span id="page-20-1"></span><span id="page-20-0"></span>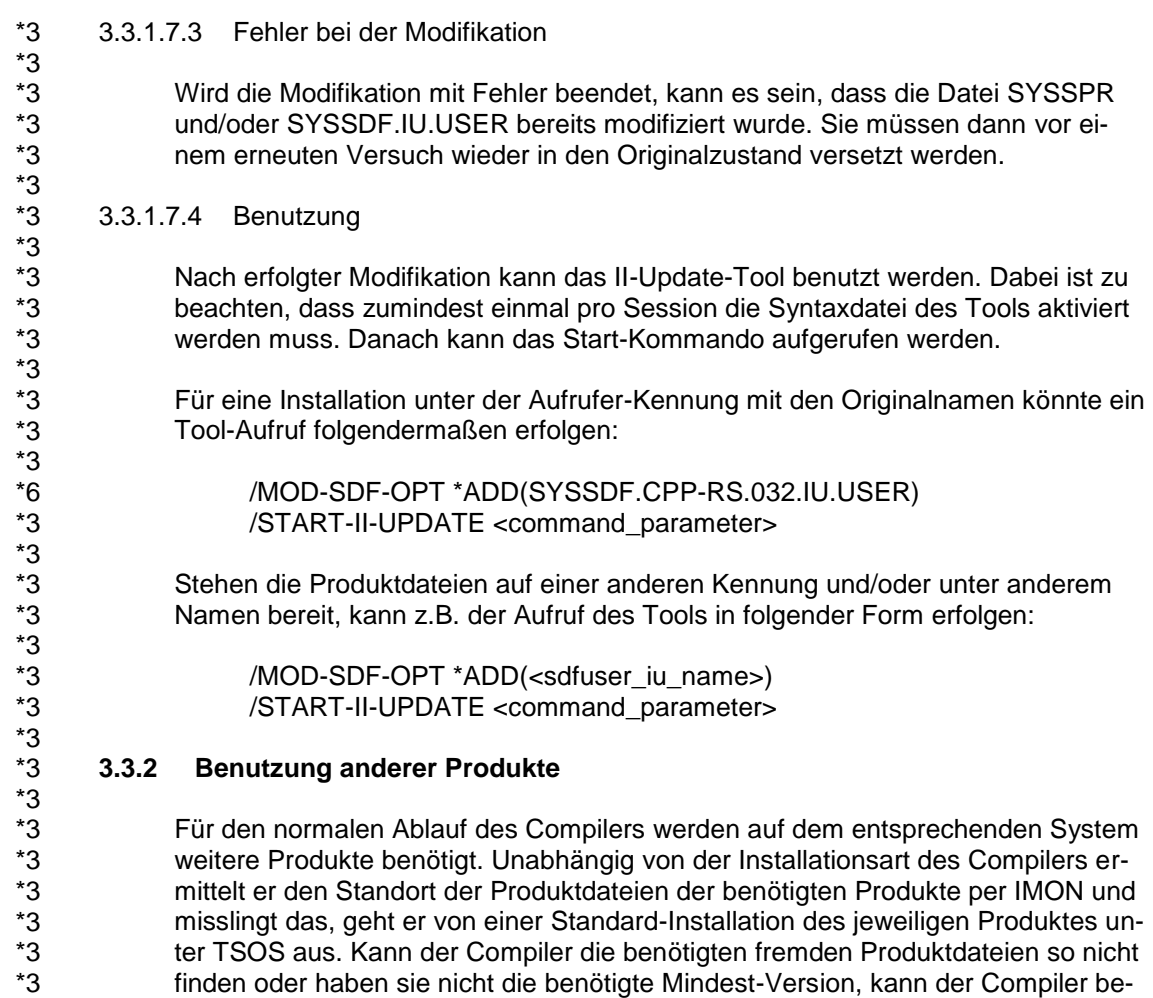

### <span id="page-20-3"></span>**3.4 Produkt-Einsatz**

<span id="page-20-2"></span>\*3

#### <span id="page-20-4"></span>**3.4.1 C++-Source- und Objekt-Kompatibilität**

stimmte Teilfunktionen nicht erbringen.

Die bis V2.2 einzig mögliche C++-Sprachvariante (Cfront V3.1.3) wird seit der V3.0 mit dem Sprach-Modus CPP (MODIFY-SOURCE-PROPERTIES LANGU-AGE=CPLUSPLUS(MODE=CPP) bzw. (im POSIX) mit -X d) eingestellt. Derart übersetzte Objekte können mit C++-Objekten, die mit C/C++ vor V3 erzeugt wurden, in einer Anwendung gemischt werden.

Als Defaulteinstellung wird ab der V3.0 der (modernere) ANSI-Modus verwendet. Cfront-Modus und ANSI-Modi dürfen nicht gemischt werden: Cfront-C++-Objekte können nicht mit ANSI-C++-Objekten zusammengebunden werden!

### <span id="page-20-5"></span>**3.4.2 Native Code**

- Bei Code-Generierung mit DESTINATION-CODE=\*X86 (bzw. -K x86) wird \*10
- native Objektcode generiert. Dieser ist nur auf SQ-Servern und der x86-Server \*10
- Unit der SE-Server ablauffähig. Der erzeugte Objektcode ist wesentlich effizienter, da er nicht emuliert werden muss. \*10 \*10
- Die Effizienzsteigerung ist nur aus der Realzeit, nicht aus der auf SQ-Servern in den meisten Fällen standardmäßig eingestellten 'normierten CPU-Zeit' ersichtlich. Die normierte CPU-Zeit gewichtet nämlich den CPU-Verbrauch von /390-Code und native Code unterschiedlich, um eine normierte Abrechnung der benötigten Elementaroperationen, die sich immer auf /390 Operationen beziehen, zu ermöglichen. \*10
- Beachten Sie, dass native-Code erheblich umfangreicher ist als /390-Code. X86-Native-Code ist ca. dreimal so groß, wie /390-Code. \*1 \*10

```
Hinzu kommt ggf. das C-Laufzeitsystem, falls es fest dazu gebunden wird.
```
- Das dynamisch nachladbare C-Laufzeitsystem in X86-Codierung (SKULNK.CRTE.PARTIAL-BIND bzw. SKULNK.CRTE.COMPL) ist zu groß, um noch in den unteren Adressraum geladen werden zu können. \*1 \*1
- Die Übersetzungszeiten für X86-Code sind länger als für /390-Code. \*10

Beachten Sie auch, dass der Benutzeradressraum gegenüber der /390-Code-Generierung für X86 ca. dreimal so groß sein muss. \*10

### <span id="page-21-0"></span>**3.5 Entfallene (und gekündigte) Funktionen**

### <span id="page-21-1"></span>**3.5.1 Entfallene Funktionen**

Die folgenden Funktionen der Version 3.1 sind in V3.2 entfallen:

### <span id="page-21-2"></span>3.5.1.1 RISC(MIPS)-Code-Erzeugung

Wie angekündigt wurde die Erzeugung von RISC(MIPS)-Code in der Version 3.1 letztmalig unterstützt. Die Optionen

MODIFY-MODULE-PROPERTIES DESTINATION-CODE = \*RISC-4000 und

MODIFY-BIND-PROPERTIES RUNTIME-ENVIRONMENT = \*RISC-4000 bzw.

-K risc\_4000

werden dem entsprechend in der V3.2 nicht mehr angeboten.

### <span id="page-22-0"></span>**3.5.2 Gekündigte Funktionen**

### <span id="page-22-1"></span>3.5.2.1 POSIX-Optionen

Folgende POSIX-Optionen werden in Folgeversionen nicht mehr garantiert:

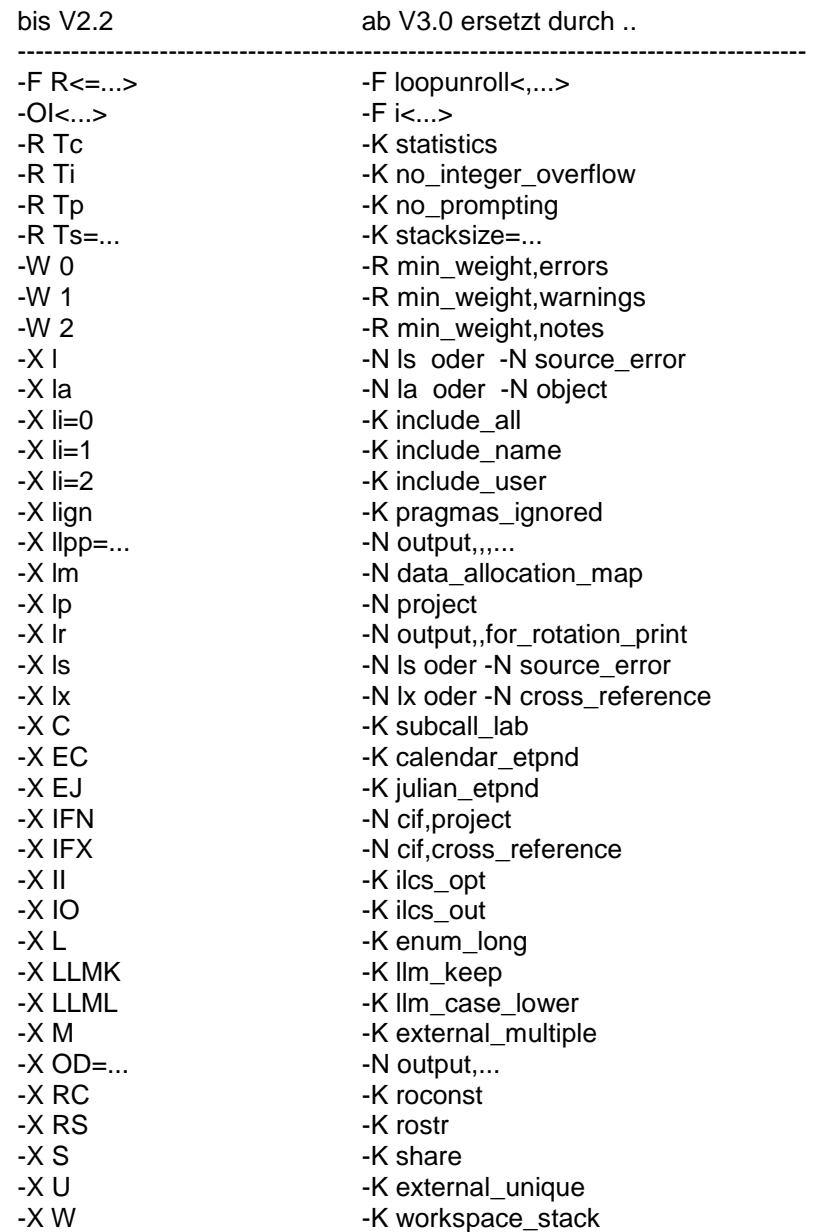

### <span id="page-23-0"></span>**3.6 Inkompatibilitäten**

#### <span id="page-23-1"></span>**3.6.1 LL-Bibliotheken**

Die Long-Long-Bibliotheken (Suffix .LL) werden für das Binden nicht mehr gebraucht. Sie werden nicht mehr mit C/C++-RS ausgeliefert und müssen ggf. aus den Bindeprozeduren entfernt werden.

#### <span id="page-23-2"></span>**3.6.2 Dateinamen im II-File**

Für ANSI-C++-Programme mit Templates erzeugt der Compiler II-Files, in denen u.a. Dateinamen (z.B. der Source-Bibliothek) hinterlegt sind. Bei Umbenennungen (bzw. Verlagerungen auf andere Kennungen oder Pubsets) müssen diese Änderungen im II-File nachgezogen werden. Dafür gibt es das Tool II-UPDATE.

Bereits seit der V3.1B stehen die Dateinamen im II-File nicht mehr genauso wie sie im COMPILE-Statement angegeben wurden, sondern werden eventuell um Cat-Ids und User-Ids ergänzt.

Dies ist bei der Verwendung von II-UPDATE zu berücksichtigen. Gegebenenfalls können die Namen mit der neuen SHOW-Funktion des Tools angezeigt werden (s.a. Beschreibung im Benutzerhandbuch).

#### <span id="page-23-3"></span>**3.6.3 Kombination ANSI-C++ und ASCII- bzw. IEEE-Option**

C++-Bibliotheksfunktionen unterstützen weder das ASCII- noch das IEEE-Format. Seit der V3.2 wird eine solche Kombination bereits zum Übersetzungszeitpunkt erkannt und mit den neuen Meldungen CFE2075 (ASCII) bzw. CFE2077 (IEEE) als Fehler abgewiesen.Da es auch Anwendungsfälle gibt, in denen die Kombination unschädlich ist, ist es erlaubt, die Fehlermeldungen ggf. zu Warnungen herunter zu stufen (mit Optionen MODIFY-DIAGNOSTIC-PROPERTIES bzw. -R ..).

#### <span id="page-23-4"></span>**3.6.4 Wichtiger Hinweis zu CRTE**

Bei der Produktion von ANSI-C++-Anwendungen kann es zu Inkompatibilitäten kommen, wenn die Anwendung C++-Standard-Libraries (SYSLNK.CRTE.STDCPP) aus verschiedenen CRTE-Versionen benutzt. Inkom-

patibel sind die sog. assoziativen Container, das sind die Klassen set, multiset, map und multimap, von CRTE ab V2.2A15 gegenüber jenen älterer CRTE-Versionen. (Ältere CRTE-Versionen (< V2.2A15) wurden nur bis 1999 ausgeliefert).

Ggf. ist die Anwendung mit der neuen CRTE-Version neu zu produzieren (übersetzen und binden). (Die Neu-Übersetzung ist notwendig, damit Header und Objekte aus CRTE ab V2.2A15 stammen und somit zusammen passen.)

Wird die Inkompatibilität nicht beachtet, so kommt es zu nicht allgemeingültig vorhersagbaren Ergebnissen: Das nicht korrekt produzierte Programm kann beim Ablauf z.B. abstürzen oder in eine Endlosschleife geraten.

#### <span id="page-24-0"></span>**3.7 Einschränkungen**

#### <span id="page-24-1"></span>**3.7.1 Einschränkungen bei der Native-Code Erzeugung**

Bei der Native-Code-Erzeugung (-K x86 bzw. MODIFY-MODULE-PROPERTIES DESTINATION-CODE=\*X86) gibt es die folgenden spezifischen Einschränkungen: \*10 \*10

#### <span id="page-24-2"></span>**3.7.2 Maximale Namenslänge**

Entry-Namen, die länger als 4096 Zeichen sind, können zu Fehlern führen (z.B. Abbruch der Übersetzung mit Dump). Da Entry-Namen nicht direkt vom Anwender vergeben, sondern aus den vom Anwender gewählten Namen generiert werden (und dabei länger werden), kann kein Grenzwert für Anwendernamen genannt werden.

Die generierten Namen lassen sich ggf. in der Projekt-Liste (MODIFY-LIST-PROPERTIES PROJECT-INFORMATION=\*YES bzw. -N project) anzeigen (die Originalnamen werden dabei ggf. gekürzt).

Die nachfolgenden Punkte sind unabhängig vom erzeugten Code:

#### <span id="page-24-3"></span>**3.7.3 Nicht unterstützte LISTING-Option COMMENTS**

Die Listing-Option MODIFY-LISTING-PROPERTIES PREPROCESSING-RESULT = \*YES(COMMENTS=\*NO) wird dzt. nicht unterstützt, d.h. Kommentare sind immer im Präprozessor-Listing enthalten.

#### <span id="page-24-4"></span>**3.7.4 AID-Fehler bei leeren Konstruktoren**

Enthalten C++-Programm leere Konstruktoren, so kann es u.U. beim Debuggen zu AID-Fehlern kommen:

AID0252 AID error in module 56 : RTC 0E (CMD: TRACE)

#### <span id="page-24-5"></span>**3.7.5 Besonderheiten im Cfront-C++-Sprachmodus**

Für jede Funktion in C++ wird ein externer Name generiert, der in verschlüsselter Form auch die Typen der Parameter enthält. Leider hat es dabei in der Version 2.2 Fehler gegeben, die nun aus Kompatibilitätsgründen auch in der vorliegenden Version enthalten sind. Sie treten ausschließlich im Cfront-C++-Modus auf (MODIFY-SOURCE-PROPERTIES LANGUAGE=CPLUS-PLUS(MODE=CPP) bzw. -Xd).

Die folgenden drei Funktionspaare erhalten jeweils denselben externen Namen und führen daher beim Binden zu Duplikaten bzw. (wenn native Code erzeugt wird) u.U. zu Fehlern bei der Ausführung des fertigen Programms:

f(char) f(signed char) C/C++-RS V2.2 kannte kein signed und somit werden beide Funktionen auf denselben Namen abgebildet. Das betrifft nur 'signed char'.

f(char (\*x)[15])  $f(char (* x)[18])$ 

Gleiche Namen, da die Grenzen der Arrays nicht berücksichtigt werden.

f(const c \*)

 $f(c^*)$ 

wenn c z.B. als 'typedef char c;' deklariert wurde: Ein const-Qualifikator auf einen Typedef bleibt im externen Namen unsichtbar, beide Funktionen erhalten daher denselben Namen.

#### <span id="page-25-0"></span>**3.7.6 CFE1079 bei Verwendung der Optionen IEEE bzw. ASCII**

Die Verwendung der Übersetzungsoptionen FP-ARITHMETICS=\*IEEE (-K ieee\_floats) bzw. LITERAL-ENCODING=\*ASCII oder \*ASCII-FULL (-K literal\_encoding\_ascii oder -K literal\_encoding\_as-cii\_full) kann zum Fehler 'CFE1079 ERROR ..: Typangabe erwartet' führen, wenn die im Compiler-Benutzerhandbuch beschriebenen Voraussetzungen (Deklaration der C-Bibliotheksfunktionen nicht explizit in der Quelle, sondern durch Inkludieren der entsprechenden CRTE-Header) nicht beachtet wurden.

### <span id="page-25-1"></span>**3.8 Verhalten im Fehlerfall**

Im Fehlerfall werden zu Diagnosezwecken folgende Fehlerunterlagen benötigt:

- genaue Beschreibung der Fehlersituation
- die Angabe, ob und wie der Fehler reproduzierbar ist
- Options-, Source-, Fehlerliste einschließlich Expansion der Benutzer-Includes (LISTING-Option)
- Ablaufprotokoll (MSG=FH)
- Präprozessor-Output/Source
- **Objektliste**
- **Binderliste**
- Ein-/Ausgabedateien
- Erwartetes Ergebnis
- DUMP, falls vorhanden
- Kurzbeschreibung des Ablaufs

# <span id="page-26-0"></span>**4 Hardware-Unterstützung**

C/C++-RS V3.2E ist auf allen Business Servern einsetzbar, auf denen die vorausgesetzte Software freigegeben ist. \*10